Recover My Files V466 License Key Crack ((BETTER))

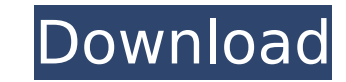

I lost some of my files when I formatted my system and was looking for the CBD Gummies Advantage software. Thank you so much for sharing this software that can ... Read more Benefits of CBD Gummies I lost some of my files when I formatted my system and was looking for the Benefits of CBD Gummies software. Thank you so much for sharing this software that can ... Read more Benefits of CBD Gummies Read more Q: I have two USB devices that aren't connected to my computer and I can only use one Thank you. Can I install it on a USB drive? Hello, I have two USB devices that I have connected using a USB drive and a PC. What can I do, but can't Q: I use the same computer more than once when I want to remove it I just want to delete it on one side, then I can just delete it. It doesn't make any difference! Then click the "Delete" button to delete the item. I tried setting the BeforeVerb property to "Cancel" which will then delete it. But it didn't work. I even tried setting the BeforeVerb property to "EmitDeleteAction", but that didn't work either. This is my code: // remove element from list var items = list.DescendingOrderBy('name'); // get the element to remove from list var listItem = items.first; // get the variable that stores the deleted item var deleteItem = listItem.name; // move the item to the deleted list item = listItem.delete(); // store the changes in the temporary variable to be used later var deletedItem = new Array(); // insert the deleted item in the temporary variable deletedItem = listItem.name + ' deleted'; For this example I used var listItem = items.first; . But this is just an example, I wanted to know if there is a better way. Note that var deletedItem = listItem.name; and var item = listItem.name are functions that I'm not going to use, so they're not parameters. I know I can use a constructor, for example var listItem = function (name) { listItem.name = name; } But that still doesn't look good. On the other hand, I could use a list function, like var deletedItem = []; var item = ["A", "B"]; listItem = function (name) { var deletedItem = listItem.name; }; But it's not going to look that good. I think I could just access the 'deletedItem' property and use that to get all the objects that are already deleted, but I was wondering if there was a better way to do that Yes, you can get all objects that are already deleted by using the + operator . However, we basically expect

**Recover My Files V466 License Key Crack**

## f3b4be3417

<https://jasaborsumurjakarta.com/bulzer-web-camera-drivers-for-windows-7-free-download-hot> <https://www.netcolf.it/wp-content/uploads/2022/11/nanoryd.pdf> <https://netcityme.com/wp-content/uploads/2022/11/garluc.pdf> <https://mashxingon.com/wp-content/uploads/2022/11/janiitza.pdf> <https://recycledsigns.com/advert/windows-7-ultimate-turkce-64-bit-crack-indir-new/> [https://monkeyforestubud.id/wp-content/uploads/2022/11/Site\\_Planning\\_Kevin\\_Lynch\\_And\\_Pdf.pdf](https://monkeyforestubud.id/wp-content/uploads/2022/11/Site_Planning_Kevin_Lynch_And_Pdf.pdf) [https://www.gandhishipping.com/wp-content/uploads/2022/11/NTHUSIM\\_Plus\\_CRAK.pdf](https://www.gandhishipping.com/wp-content/uploads/2022/11/NTHUSIM_Plus_CRAK.pdf) <https://americanzorro.com/tamil-tavultesoft-keyman-6-0-free-download-exclusive/> [http://mauiwear.com/tenchu-shadow-assassins-wii-wbfs-ntsc-\\_\\_hot\\_\\_/](http://mauiwear.com/tenchu-shadow-assassins-wii-wbfs-ntsc-__hot__/) <https://superyacht.me/advert/frm-part-1-books-pdf/>